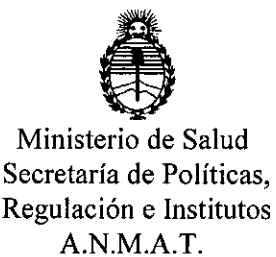

# DISPOSICIÓN N°  $3429$

## BUENOS AIRES, 1 **<sup>O</sup> ABR 2017**

VISTO el Expediente N° 1-47-3110-006192-16-4 del Registro de esta Administración Nacional de Medicamentos, Alimentos y Tecnología Médica (ANMAT), y

## CONSIDERANDO:

Que por las presentes actuaciones la firma ST. JUDE MEDICAL 1 ARGENTINA S.A., solicita la autorización de modificación del Certificado de Inscripción en el RPPTM Nº PM-961-199, denominado: Vaina de liberación TorqVue 45x45, marca AGA Medical Corporation.

Que lo solicitado se encuadra dentro de los alcances de la Disposición ANMAT Nº 2318/02, sobre el Registro Nacional de Productores y ! Productos de Tecnología Médica (RPPTM).

Que la documentación aportada ha satisfecho los requisitos de la normativa aplicable.

Que la Dirección Nacional de Productos Médicos ha tomado la intervención que le compete.

Que se actúa en virtud de las facultades conferidas por el Decreto Nº 1490/92 y Decreto Nº 101 del 16 de diciembre de 2015.

## Por ello;

EL ADMINISTRADOR NACIONAL DE LA ADMINISTRACIÓN NACIONAL DE MEDICAMENTOS, ALIMENTOS Y TECNOLOGÍA MÉDICA DISPONE:

ARTÍCULO 1°.- Autorízase la modificación del Certificado de Inscripción en el RPPTM N° PM-961-199 denominado: Vaina de liberación TorqVue 45x45, marca AGA medical Corporation.

1

"2017 - AÑO DE LAS ENERGÍAS RENOVABLES"

**DlSPOSICIÚN N°**

 $3429$ 

i

I I i

I

I

I

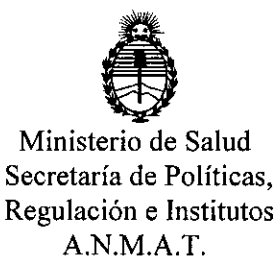

ARTICULO 2º.- Acéptase el texto del Anexo de Autorización de Modificaciones el I cual pasa a formar parte integrante de la presente disposición y el qué deberá agregarse al Certificado de Inscripción en el RPPTM Nº PM-961-199. ARTÍCULO 30.- Regístrese; por el Departamento de Mesa de Entradas notifíquese al interesado y hágasele entrega de copia autenticada de la presente Disposición conjuntamente con su Anexo, Rótulos e Instrucciones de uso autorizados, gírese a la Dirección de Gestión de Información Técnica para que , efectúe la agregación del Anexo de Modificaciones al certificado. Cumplido, archívese.

 $\mathbf{f}$  , i.e.,  $\mathbf{f}$  ,  $\mathbf{f}$  ,  $\mathbf{f$ 

Expediente Nº 1-47-3110-006192-16-4 DISPOSICIÓN Nº

MA.

 $3629$ oc. ilgBIi\l~ **\6\_**

Subadministrador Nacional  $A \times M.A.T$ .

I

I

|<br>|<br>|

I

1

 $\begin{array}{c} \n\end{array}$ 

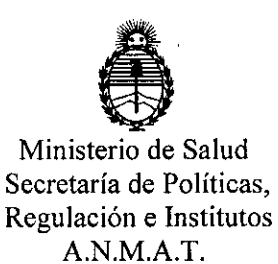

## ANEXO DE AUTORIZACIÓN DE MODIFICACIONES

I El Administrador Nacional de la Administración Nacional de Medicamentos, Alimentos y Tecnología Médica (ANMAT), autorizó mediante Disposición N°  $\mathbf{A}$   $\mathbf{A}$   $\mathbf{A}$  ios efectos de su anexado en el Certificado de Inscripción en el RPPTM Nº PM-961-199 y de acuerdo a lo solicitado por la firma ST. JUDE MEDICAL ARGENTINA S.A., la modificación de los datos característicos, que figuran en la tabla al pie, del producto inscripto en RPPTM bajo: Nombre genérico aprobado: Vaina de liberación TorqVue 45x45 Marca: AGA Medical Corporation Disposición Autorizante de (RPPTM) N° 2334/13

Tramitado por expediente Nº 1-47-2319-12-2

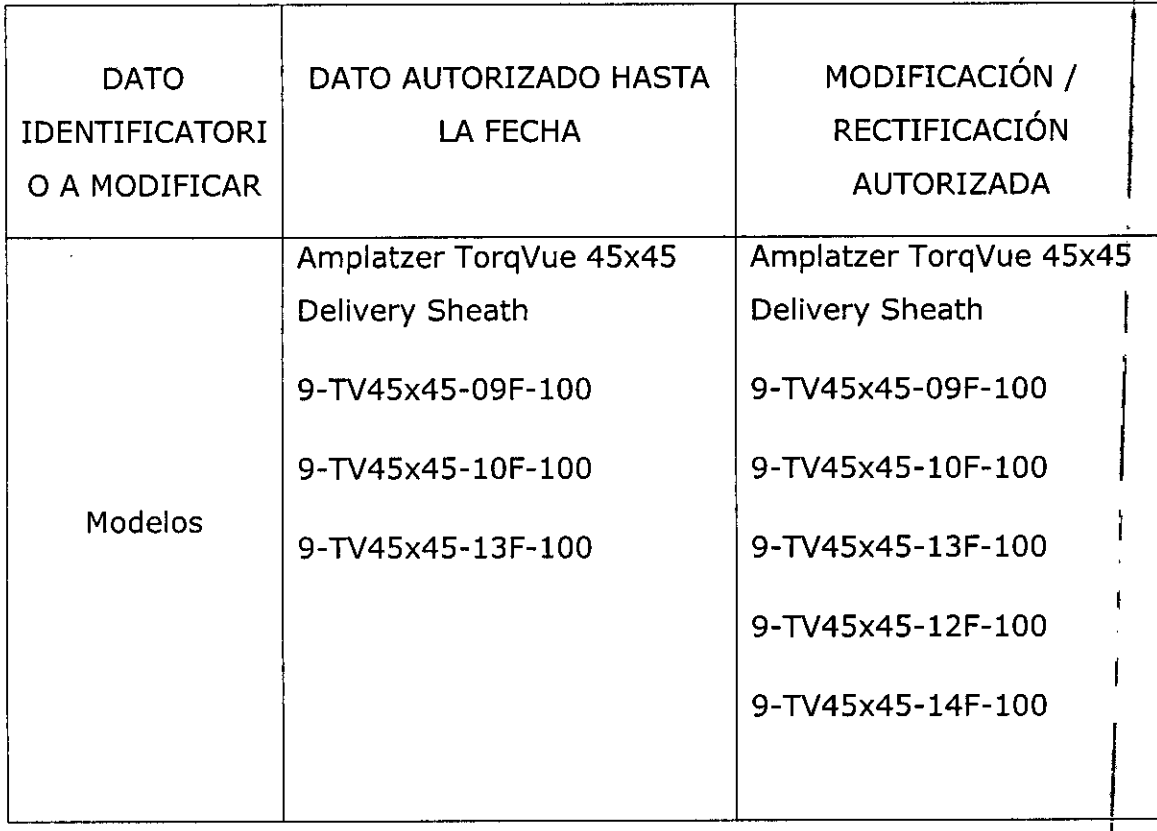

 $\overline{\mathcal{A}}$ 

- .. - -

.

1 ¡ ¡

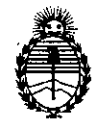

Ministerio de Salud Secretaría de Políticas, Regulación e Institutos A.N.M.A.T.

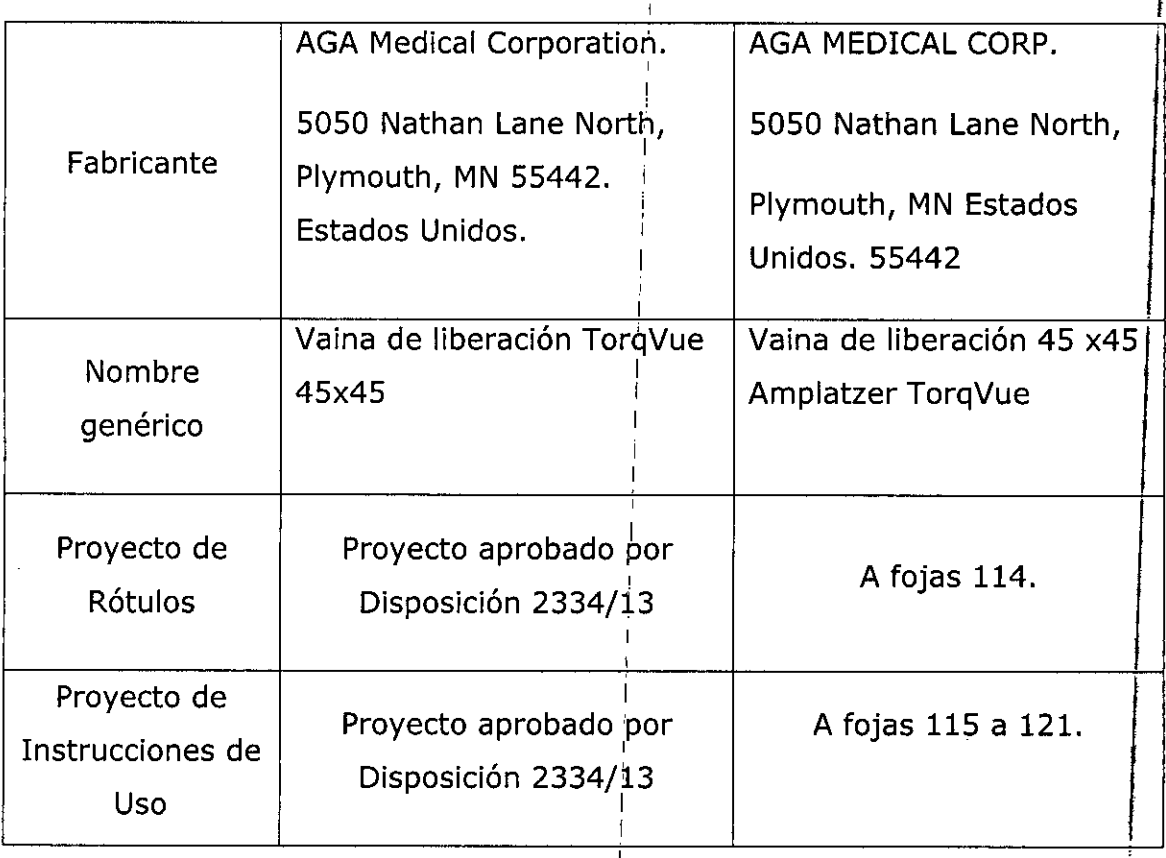

I El presente sólo tiene valor probatorio anexado al certificado de Autorización antes I • mencionado.

Se extiende el presente Anexo de Autorización de Modificaciones del RPPT<sub>I</sub>M a la firma ST. JUDE MEDICAL ARGENTINA S.A., Titular del Certificado de Inscripción en el RPPTM Nº PM-961-199, en la<sup>i</sup> Ciudad de Buenos Aires, a los  $d$ ías... $\hat{1}$ .0..ABR 2017

I

I I I I I

Expediente Nº 1-47-3110-006192-16-4 DISPOSICIÓN Nº

1342 9 :

**Br. ROBERY** Subadministrador Nacione A.N.M.A.T.

I

I I

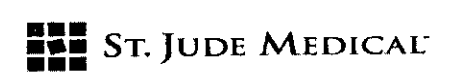

## PROYECTO DE ROTULO

## 1. Razón Social Y Dirección/es del Fabricante e Importador

*Fabricantes*

AGA MEDICAL CORP. 5050 NATHAN LANE NORTH Plymouth, MN Estados Unidos 55442

*Importador*

•

•

St. Jude Medical Argentina S.A Cerrito 836, piso 11°, Viamonte 1617 PB y Subsuelo, y Viamonte 1621 9° piso, Ciudad Autónoma de Buenos Aires TEL/ Fax: 3723-3700 y rotativas /3723-3701 E-mail: [Igiommi@sjm.com/vsantana02@sjm.com](mailto:Igiommi@sjm.com/vsantana02@sjm.com)

*10 ABR 2017*

 $3429$ 

•,

!J q..,

• j ¡

I

 $\frac{1}{2}$ 

2. Nombre del Producto Médico: Vaina de liberación 45 x 45 Amplatzer TorqVue Marca: AGA Medical Corporation

Modelo/s: Según corresponda

- 3. "ESTÉRIL"
- 4. LOTE # SERIE #

5. FECHA DE FABRICACIÓN

FECHA DE VENCIMIENTO 3 años desde su fecha de fabricación.

## 6. "PRODUCTO MÉDICO DE UN SOLO USO"

- 7. Condiciones de Almacenamiento y Conservación Guardar en un lugar seco.
- 8. Instrucciones especiales de operación y uso Ver "Instrucciones para Uso"
- 9. Precauciones y Advertencias "No utilizar si el envase está dañado". Ver Instrucciones para Uso
- 10. Esterilizado por óxido de etileno
- 11. Director Técnico -Sebastián Antonicelli Farmacéutico- UBA- MN 14853
- 12. PM autorizado por A.N.M.A.T "PM-961-199"
- 13. Condición de Venta "Venta exclusiva a profesionales e instituciones sanitarias"

**NIEKS** ST AIDEI

St Jude Medical ArgentinaSA Sebastian Antonicelli Director Técnico

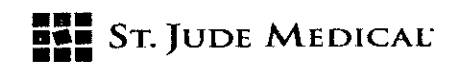

## PROYECTO DE INSTRUCCIONES DE USO

1. Razón Social V Dirección/es del Fabricante e Importador

### *Fabricantes*

AGA MEDICAL CORP. 5050 NATHAN LANE NORTH Plymouth, MN Estados Unidos 55442

*Importador*

•

•

*5t.* Jude Medical Argentina S.A Cerrito 836, piso 11°, Viamonte 1617 PB y Subsuelo, y Viamonte 1621 9° piso, Ciudad Autónoma de Buenos Aires TEL/ Fax: 3723-3700 y rotativas /3723-3701 E-mail: [Igiommi@sjm.com/vsantana02@sjm.com](mailto:Igiommi@sjm.com/vsantana02@sjm.com)

2. Nombre del Producto Médico: Vaina de liberación 45 x 45 Amplatzer TorqVue Marca: AGA Medical Corporation Modelo/s: Según corresponda

- 3. "ESTÉRIL"
- 6. "PRODUCTO MÉDICO DE UN SOLO USO"
- 7. Condiciones de Almacenamiento y Conservación Guardar en un lugar seco.
- 8. Instrucciones especiales de operación y uso Ver "Instrucciones para Uso"
- 9. Precauciones y Advertencias "No utilizar si el envase está dañado". Ver Instrucciones para Uso
- 10. Esterilizado por óxido de etileno
- 11. Director Técnico -Sebastián Antonicelli Farmacéutico- UBA- MN 148S3
- 12. PM autorizado por A.N.M.A.T "PM-961-199"
- 13. Condición de Venta "Venta exclusiva a profesionales e instituciones sanitarias"

ST JUDE MEDICAL alejandra løyzi

St Jude Medical ArgentinasA Sebastian Antoncelli Director Tégnico

/

 $8429$  Ms

i ~  $\vdots$ 

 $\frac{1}{4}$ 

!<br>|-

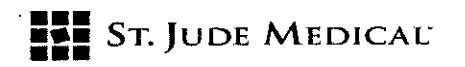

## DESCRIPCION DEL DISPOSITIVO

El introductor TorqVue'" de AMPLATZER'" está diseñado para proporcionar una vía a través de la cual se puede liberar un dispositivo. El cuerpo de cada introductor es radiopaco para permitir su visibilidad bajo fluoroscopia. El dilatador incluido facilita la penetración del tejido. Lasvainas de implantación de 10 Fr, 12 Fr, 13 Fr y 14 Fr incluyen también adaptadores de irrigación para facilitar la conexión de otros componentes del dispositivo. Los siguientes componentes se identifican en la figura Fl.

- A. Adaptador de irrigación de 14 Fr
- B. Adaptador de irrigación de 10 Fr, 12 Fr y 13 Fr
- C. Vaina

•

•

 $\mathcal{L}$ 

D. Dilatador

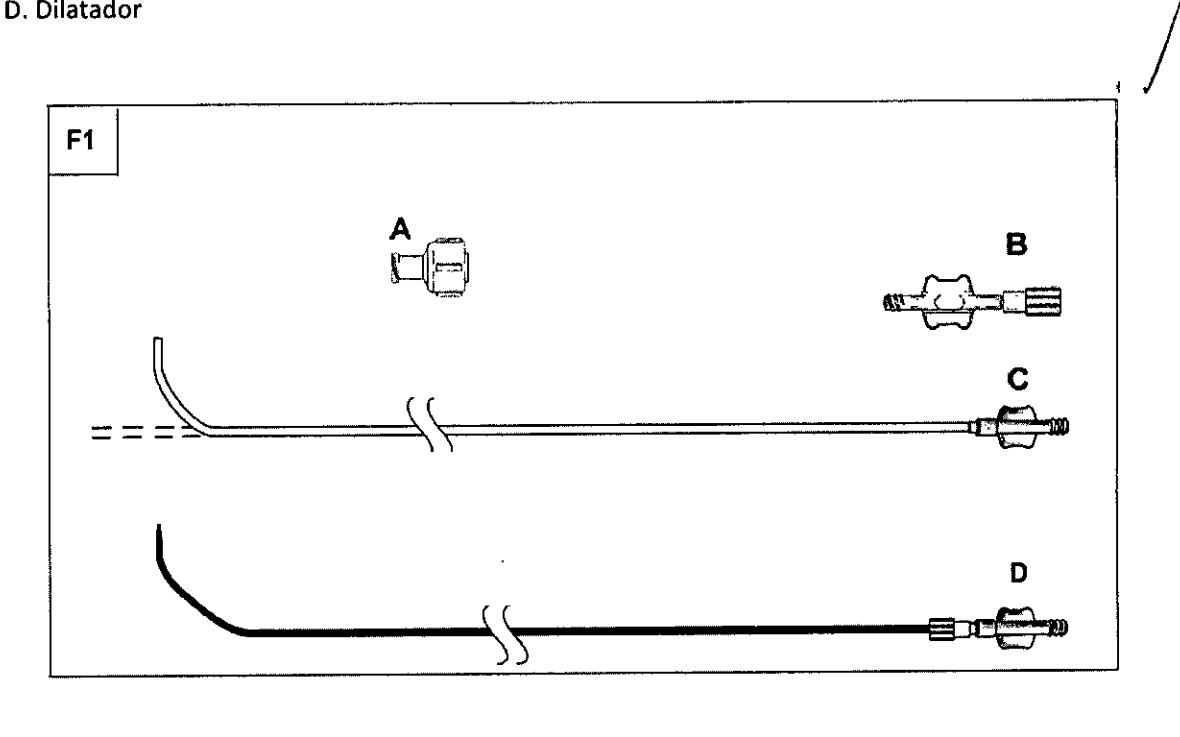

ST JUDE CAEDICA EJANDRA **(OZZA APRIJERADA** 

<mark>)</mark><br>entinaSA Director Técnico *r*

*I*

 $\mathcal{U}_{\mathcal{G}}$ 

8425

,

Н

8425,47

)<br>ا 1';

## **••• =::** SToJUDE MEDICAL'

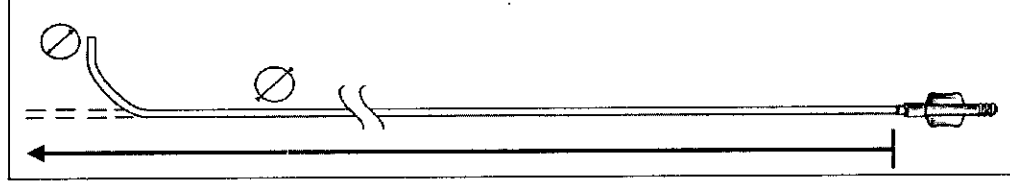

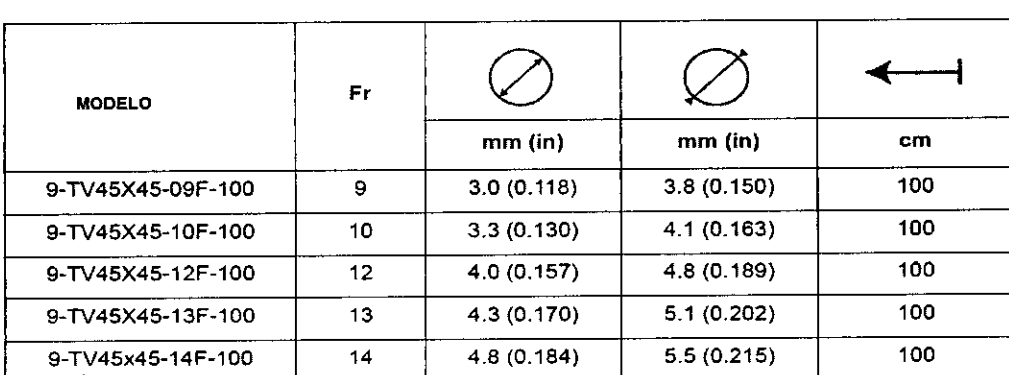

## Indicaciones de uso

•

•

La vaina de liberación TorqVue de AMPLATZER está indicada para proporcionar una vía a través de la cual se introducen dispositivos dentro de las cámaras y la vasculatura coronaria del corazón o en la vasculatura periférica.

#### Contraindicaciones

No se conoce ninguna contraindicación .

#### Advertencias .

• No utilice este dispositivo si el envase estéril está abierto o dañado .

• Para garantizar la compatibilidad de los componentes y el encaje correcto al conectar cualquier componente que no sea un cargador AMPLATZER'" al introductor de 10 Fr, 12 Fr 13 Fr 014 Fr, conecte primero el adaptador de irrigación al introductor y después conecte los otros componentes (incluyendo la válvula hemostática) al adaptador de irrigación.

• No utilice una jeringa de inyección mecánica para inyectar solución de contraste a través del introductor. I

• El dispositivo se ha esterilizado con óxido de etileno y es para un solo uso. No vuelva a utilizar o esterilizar este dispositivo. Los intentos de reesterilizar este dispositivo pueden provocar un funcionamiento deficiente, una esterilización insuficiente <sup>o</sup> lesiones al paciente. ¡

• Retire lentamente el dilatador <sup>y</sup> el introductor para evitar la entrada de aire. !

ST JUDE MEDIC LIA SA ALEJANDRA (ÓZZA APORTÉRADA

St Jude Medical ArgentinaSA Sebastian Antonicelli Director/fécnico

I

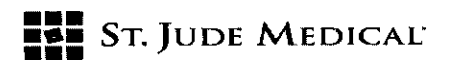

### Precauciones

• Utilícese antes de transcurrir la fecha de caducidad impresa en la etiqueta del envase del producto.

 $842$ 

*j{?*

*'. . J*

 $\mathop{!}$  (

• Este dispositivo deben utilizarlo solamente médicos que han recibido formación en técnicas estándar de cierre mediante cateterismo. El médico deberá determinar qué pacientes son candidatos apropiados para los procedimientos en los que se usa este dispositivo .

• Los médicos deben emplear su criterio clínico en situaciones que impliquen el uso de anticoagulantes o medicamentos antiplaquetarios antes, durante y después del uso del introductor TorqVue™.

• Tenga cuidado al hacer avanzar el introductor y el dilatador para evitar dañar el tejido y los vasos o interferir con dispositivos médicos previamente implantados .

• Los procedimientos prolongados pueden ser causa de una mayor exposición a la anestesia, medio de contraste y/o radiación.

#### Acontecimientos adversos

•

•

 $\left\lfloor \frac{1}{2}\right\rfloor$ I Los acontecimientos adversos potenciales que pueden producirse durante o después de un procedimiento en el que se utilice este introductor son, entre otros, embolia de aire, reacción alérgica/efectos tóxicos (debido a la anestesia, medio de contraste, etc.), arritmia, sangrado, perforación cardiaca, taponamiento cardiaco, muerte, émbolo de material extraño, compromiso i hemodinámico, infección, infarto de miocardio/isquemia, derrame pericárdico, embolia periférica, I accidente cerebrovascular, formación de trombos, trauma/daño al tejido, accidente isquémico transitorio, daño a la válvula, complicaciones en el lugar de acceso vascular, trauma/daño al vaso.

#### Compatibilidad del dispositivo

Consulte las instrucciones de uso que acompañan al dispositivo para determinar la compatibilidad del introductor.

#### Modo de empleo

Materiales recomendados para utilizarse con un introductor TorqVue™ de AMPLATZER™:

- Guía de 0,03S pulgadas
- Válvula hemostática

#### Procedimiento

PRECAUCIÓN: Cuando se coloque un dispositivo utilizando un introductor TorqVue™ de AMPLATZER™, consulte las instrucciones de uso que acompañan al dispositivo.

A continuación se proporcionan instrucciones generales para los introductores TorqVue™ de **AMPLATZER™:** 

1. Seleccione el introductor TorqVue™ apropiado para el dispositivo que vaya a introducir por el introductor.

2. Prepare los componentes para su uso:

**ST JUDE MED** 

St Jude Medical ArgentinaSA Sebastian Antomcelli Director Técnico

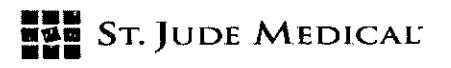

- Inspeccione la bolsa estéril para verificar que esté precintada e intacta. No utilice los componentes si la barrera estéril se ha visto comprometida.

- Abra cuidadosamente la bolsa estéril e inspeccione los componentes para asegurarse de que no estén dañados. No utilice componentes dañados o acodados.

- Irrigue los componentes con solución salina estéril.

- limpie el introductor y el dilatador con una gasa estéril empapada en solución salina estéril para eliminar los materiales extraños.

3. Introduzca el dilatador en el introductor. Es posible que encuentre resistencia a medida que el dilatador alcanza el extremo distal del introductor, puesto que la punta del introductor es ahusada. Gire el luer giratorio del dilatador en el sentido de las agujas del reloj para bloquear los componentes juntos.

4. Coloque una guía de 0,035 pulgadas según las instrucciones de uso del dispositivo.

5. Haga avanzar el introductor y el dilatador sobre la guía.

6. Gire el luer giratorio en el dilatador para desbloquear los componentes y retire lentamente el dilatador del introductor.

ADVERTENCIA: Retire lentamente el dilatador para evitar la entrada de aire. 7. Retire la guía.

ADVERTENCIA:Conecte una válvula hemostática al introductor después de que se haya retirado el , dilatador y la guía para evitar una hemorragia excesiva o una embolia de aire. A fin de garantizar la compatibilidad de los componentes y el correcto ajuste de componentes que no sean un cargador de AMPLATZER<sup>TM</sup> a la vaina de 10 Fr, 12 Fr, 13 Fr o 14 Fr, conecte primero el adaptador de irrigación <sup>a</sup> la vaina <sup>y</sup> luego conecte el resto de componentes (válvula de hemostasia incluida) al¡ adaptador de irrigación. .

8. libere el dispositivo de acuerdo con las instrucciones de uso del dispositivo.

9. Cuando se haya terminado el procedimiento, retire lentamente el introductor.

ADVERTENCIA: Retire lentamente el introductor para evitar la entrada de aire.

## Eliminación

•

•

• Las instrucciones de uso son recicla bies. Deseche todos los materiales de embalaje según sea apropiado.

• Elimine los sistemas de liberación y los accesorios siguiendo los procedimientos estándar para residuos sólidos biopeligrosos.

ST JUDE ME

St Jude Medical Argentinas/ Sebastian<br>
Director Concelli Director Tecnico

 $\ddot{\phantom{0}}$ \ , , ,

> , , . ',

'.

**THE ST. JUDE MEDICAL** 

 $842:120$ 

 $\frac{1}{2}$ 

 $\frac{1}{3}$ 

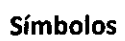

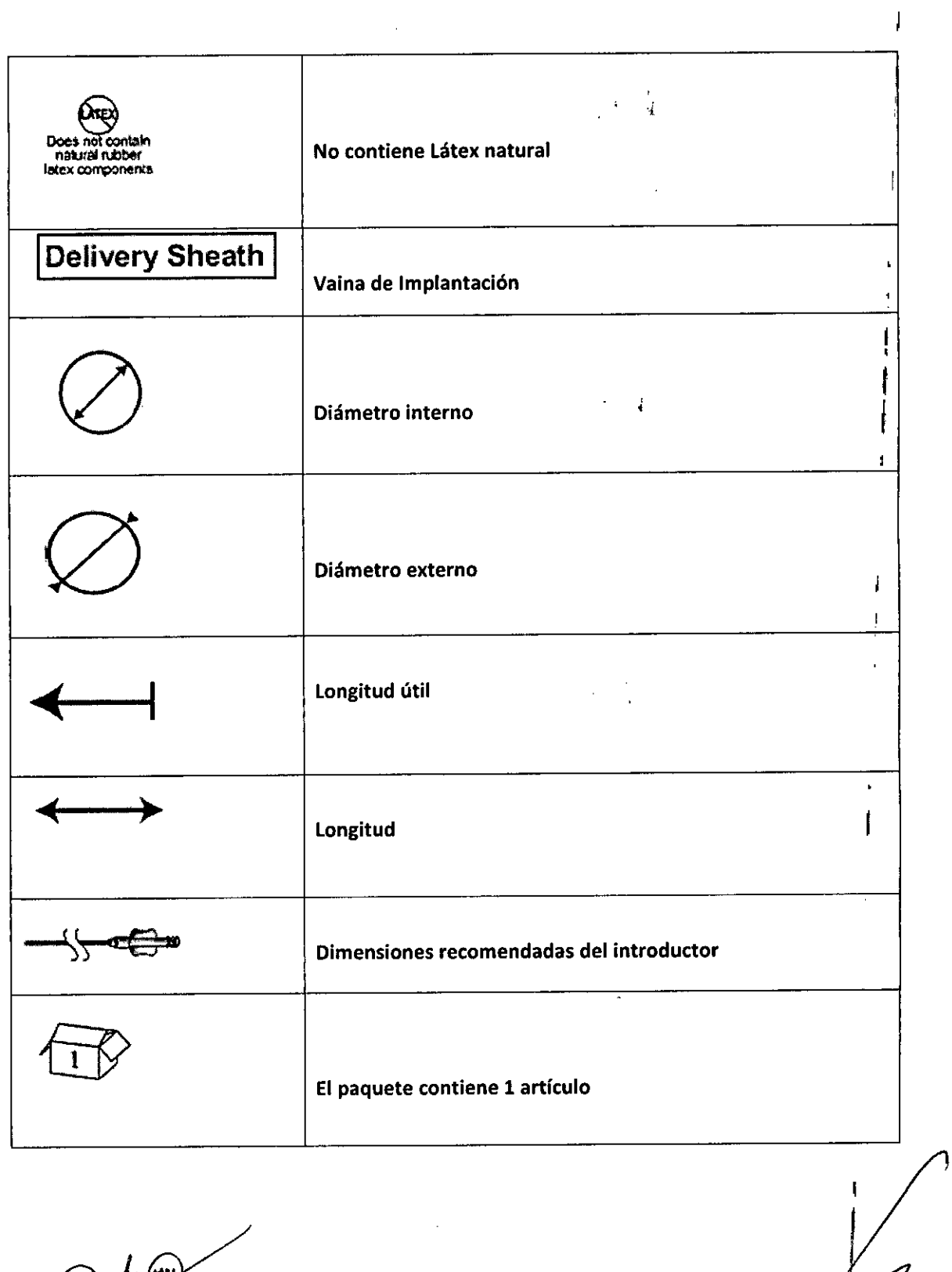

gy*d*<br>Hinyn off T JUDE MEDICAL ALACTE<br>ALEJANDRA LOZZA<br>APODERADA

 $\frac{1}{\sqrt{2}}$ 

St Jude Medical ArgentinasA<br>Sebastian Antónicelli<br>Director Técnico

# **THE ST. JUDE MEDICAL**

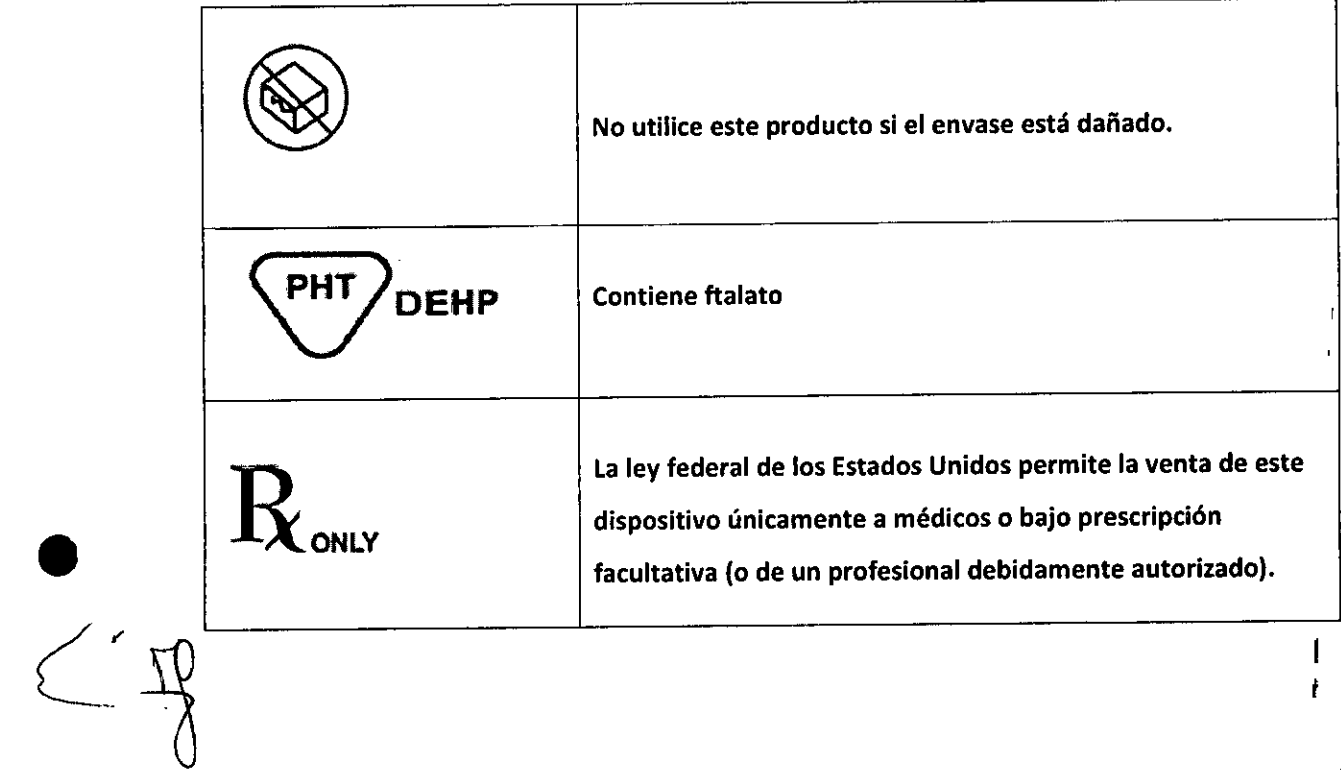

ST JUDE MEDICINE AND THE

St Jude Medical Argentinasi<br>Sebastial Andricelli<br>Director Técnico

 $3622/121$ 

 $\frac{1}{2}$ Ļ,